## **%/ - End-of-File**

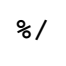

When entered in the first two positions of an input record being read with an INPUT statement in batch mode, this command causes an end-of-file condition.